## EN LA HOJA "DESCRIPCIÓN DE CAMPOS" DEL EXCEL ADJUNTO SE AMPLIA ESTE TUTORIAL TUTORIAL EXCEL

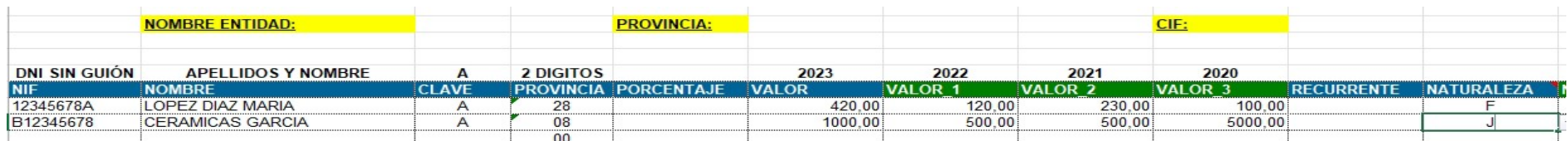

NOMBRE ENTIDAD: Entidad que presenta la declaración.

PROVINCIA donde se encuentra la Entidad que presenta la declaración.

CIF de la entidad que va a presentar la declaración SIN GUIONES Y SIN SEPARACIONES (Ej.: R000000A).

N.I.F.: Números y letra del donante SI ES PERSONA FÍSICA. SIN GUIONES Y SIN SEPARACIONES.

C.I.F.: Letra y número de CIF SI ES PERSONA JURÍDICA. SIN GUIONES Y SIN SEPARACIONES.

NOMBRE: Primer y segundo apellidos y nombre del donante SI ES PERSONA FÍSICA o NOMBRE DE EMPRESA

SIN COMAS, PARENTESIS, COMILLAS, OBSERVACIONES PARTICULARES…

CLAVE: Poner siempre A.

PROVINCIA: Los 2 primeros números del Distrito postal del donante, (Ej.: 28 para Madrid).

PORCENTAJE: Dejar en blanco. No poner nada.

VALOR: Importe del donativo efectuado en 2023. Solo cantidad. SIN PUNTOS, SIN SÍMBOLO DE €, CON COMAS PARA LOS DECIMALES (Ej : 1250,00).

VALOR 1: Importe donativo efectuado en 2022. IMPRESCINDIBLE PARA CALCULAR EL PORCENTAJE DE RECURRENCIA

VALOR 2: Importe donativo efectuado en 2021. IMPRESCINDIBLE PARA CALCULAR EL PORCENTAJE DE RECURRENCIA

VALOR 3: Importe donativo efectuado en 2020. IMPRESCINDIBLE PARA CALCULAR EL PORCENTAJE DE RECURRENCIA

RECURRENTE: Dejar en blanco. No poner nada.

NATURALEZA: Poner F si el donante es-PERSONAS FÍSICAS o poner J si es PERSONA JURÍDICA

IMPORTANTE: NO MANIPULAR EL EXCEL (es decir, NO INTRODUCIR COLUMNAS, FÓRMULAS NI FORMATOS NO REQUERIDOS: sumatorios, paréntesis, comillas, ASÍ COMO NO CAMBIAR COLORES NI ENUNCIADOS)